Name create-lifecycle-module - creates a lifecycle module

- Synopsis create-lifecycle-module [--help] --classname *classname* [--enabled={true|false}] [--target *target*] [--classpath *classpath*] [--loadorder *loadorder*] [--failurefatal={false|true} ] [--description *description*] [--property (*name*=*value*)[:*name*=*value*]\*] *module\_name*
- Description The create-lifecycle-module subcommand creates a lifecycle module. A lifecycle module provides a means of running a short or long duration Java-based task at a specific stage in the server life cycle. This subcommand is supported in remote mode only.
	- Options --help

-?

Displays the help text for the subcommand.

--classname

This is the fully qualified name of the startup class.

--target

Indicates the location where the lifecycle module is to be created. Valid values are

- server-Specifies the default server instance as the target for creating the lifecycle module. server is the name of the default server instance and is the default value for this option.
- *cluster\_name* Specifies a particular cluster as the target for creating the lifecycle module.
- *instance\_name* Specifies a particular server instance as the target for creating the lifecycle module.
- *configuration\_name* Specifies a particular configuration as the target for creating the lifecycle module.
- --classpath

This option indicates where this module is actually located if it is not under the applications root directory.

--loadorder

This option represents an integer value that can be used to force the order in which deployed lifecycle modules are loaded at server startup. Smaller numbered modules are loaded sooner. Order is unspecified if two or more lifecycle modules have the same load-order value.

--failurefatal

This options tells the system what to do if the lifecycle module does not load correctly. When this option is set to true, the system aborts the server startup if this module does not load properly. The default value is false.

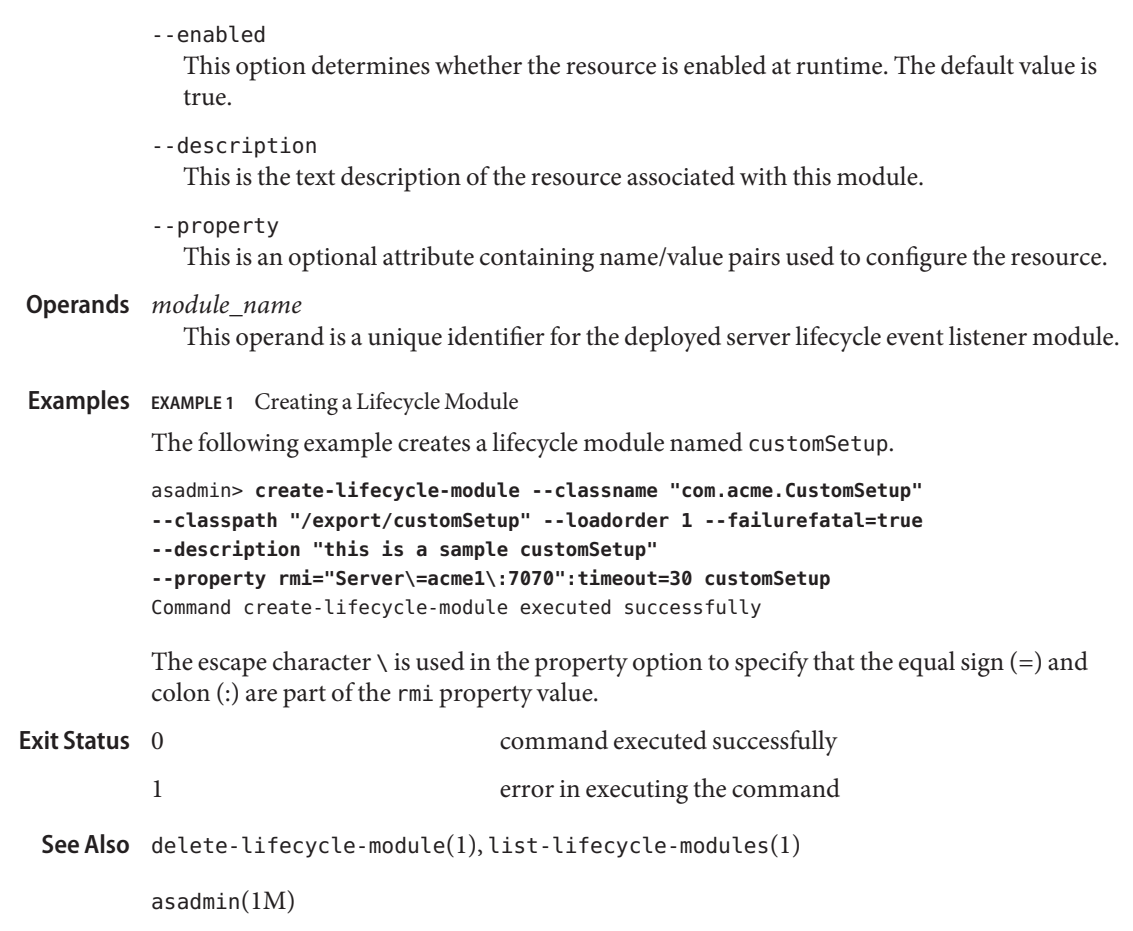